## **POLAR WALKTHROUGH**

## **View patients with co-morbidities**

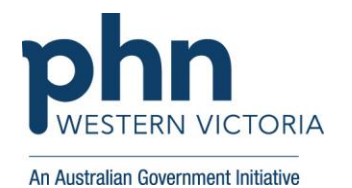

This activity guides practices to identify patients based on the number of chronic co-morbidities they have.

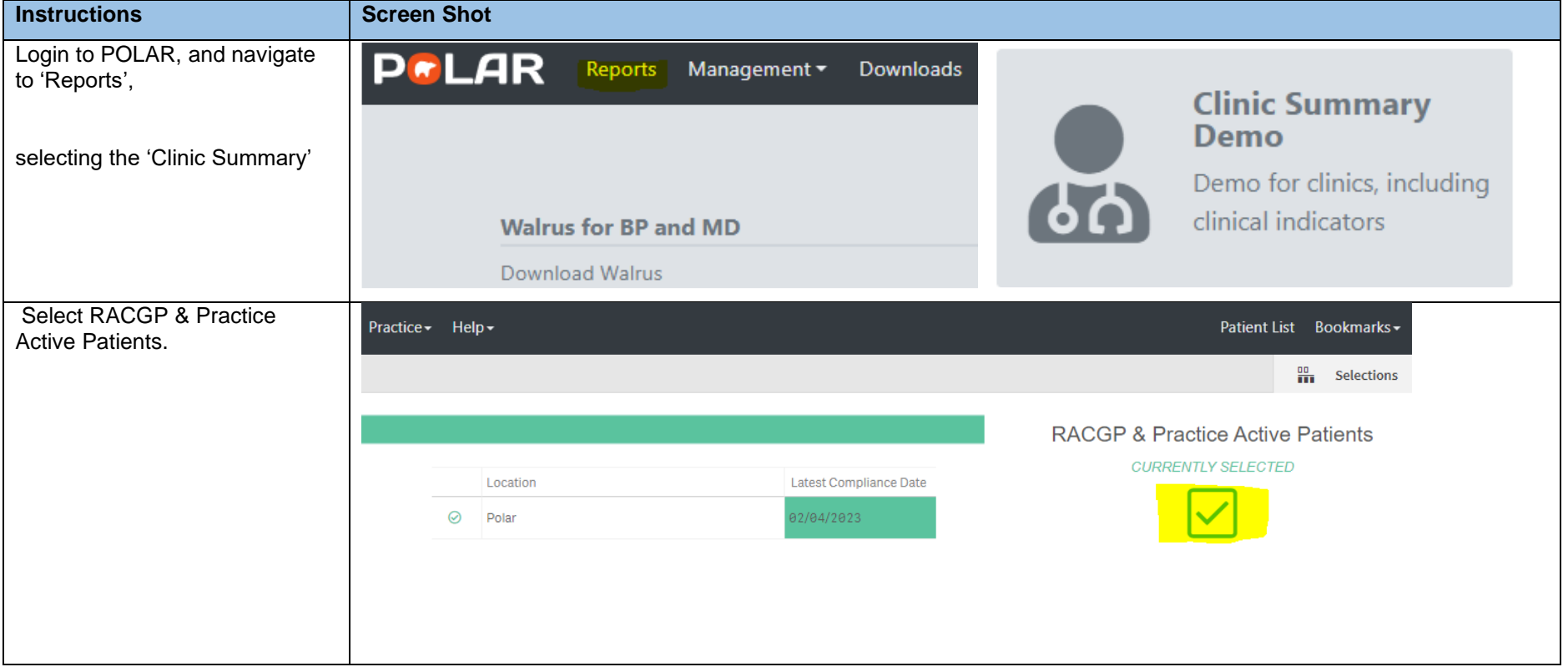

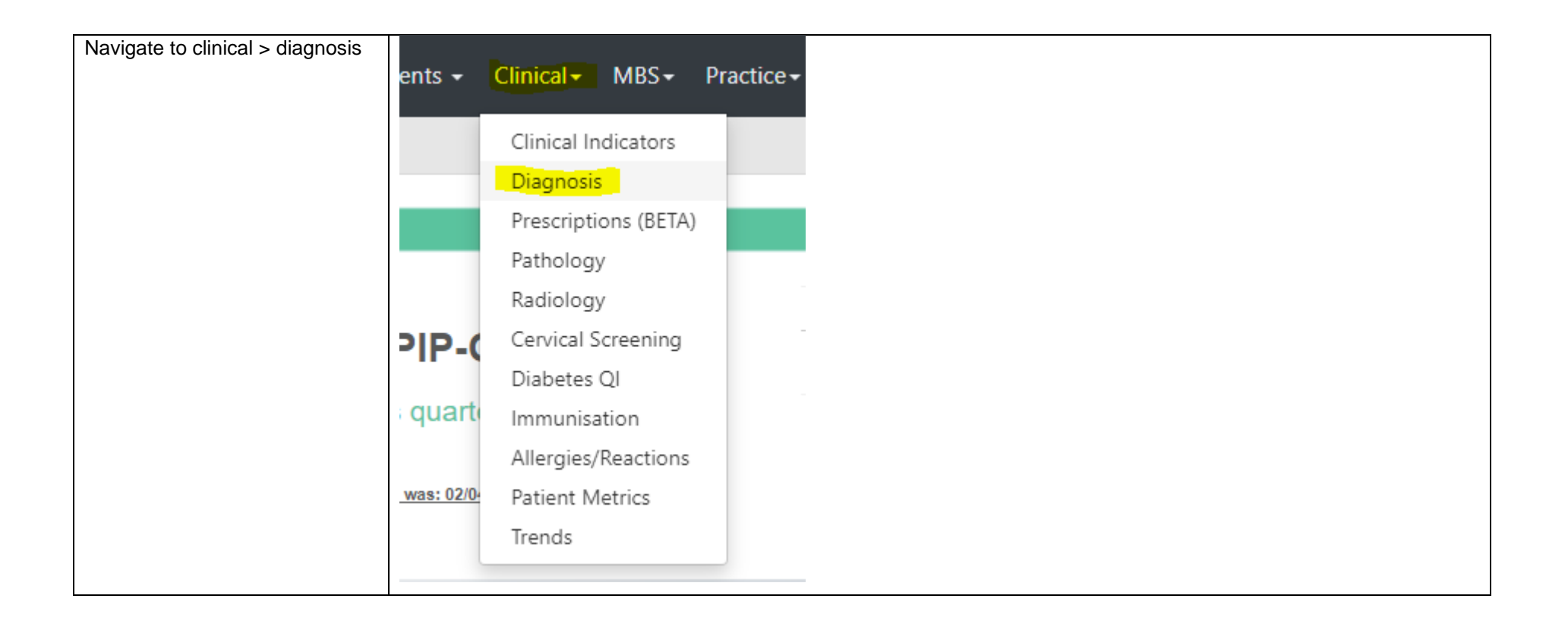

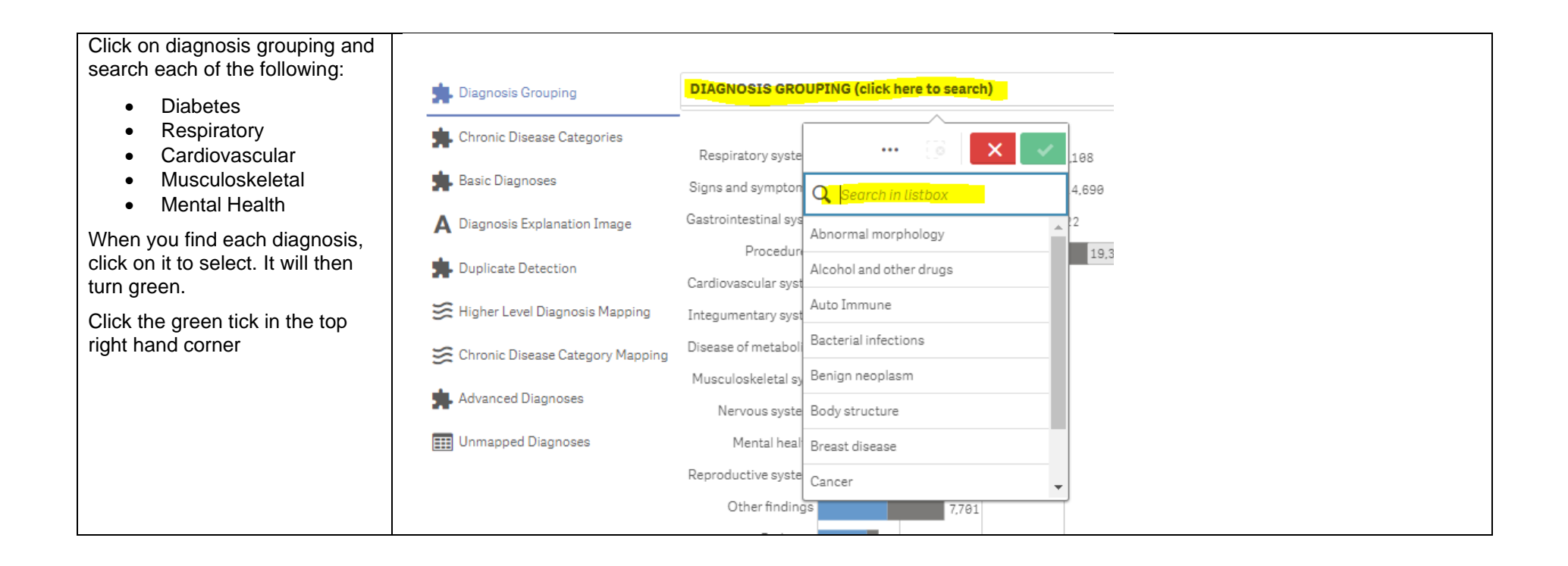

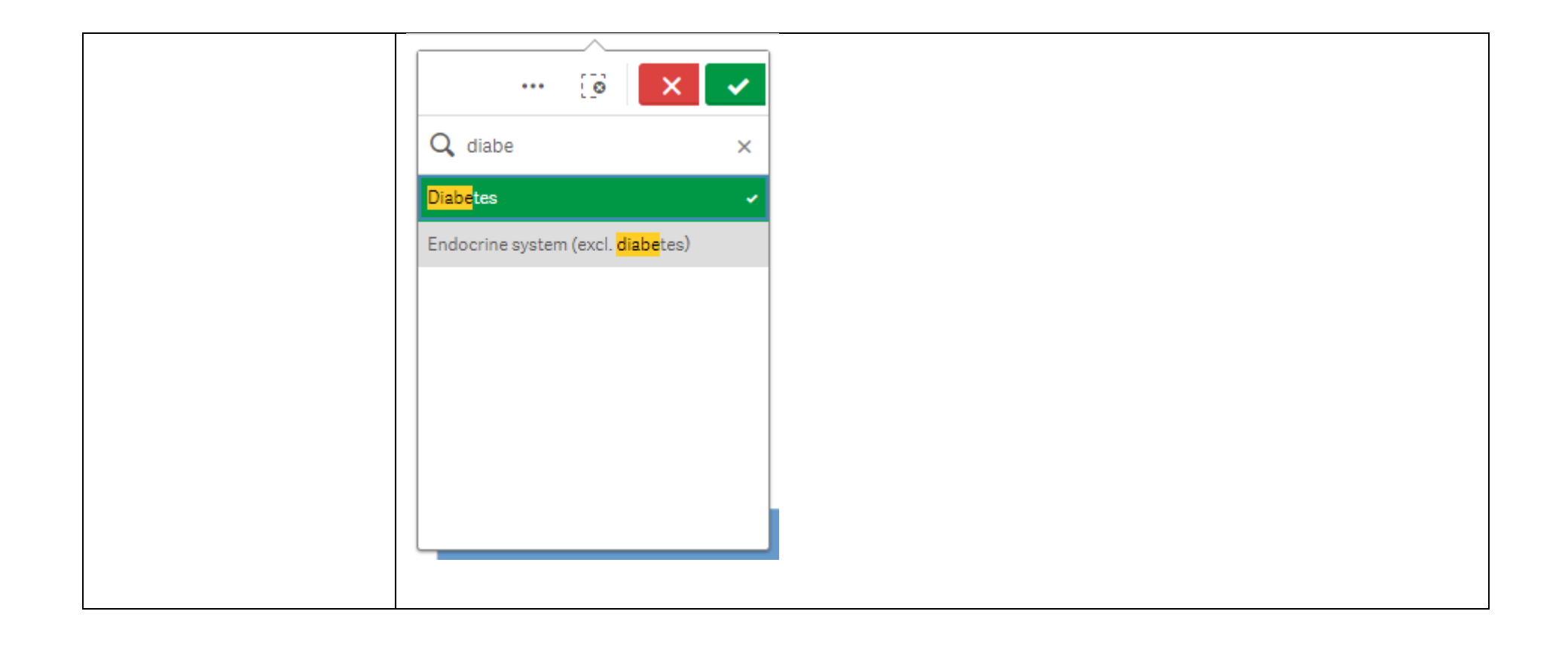

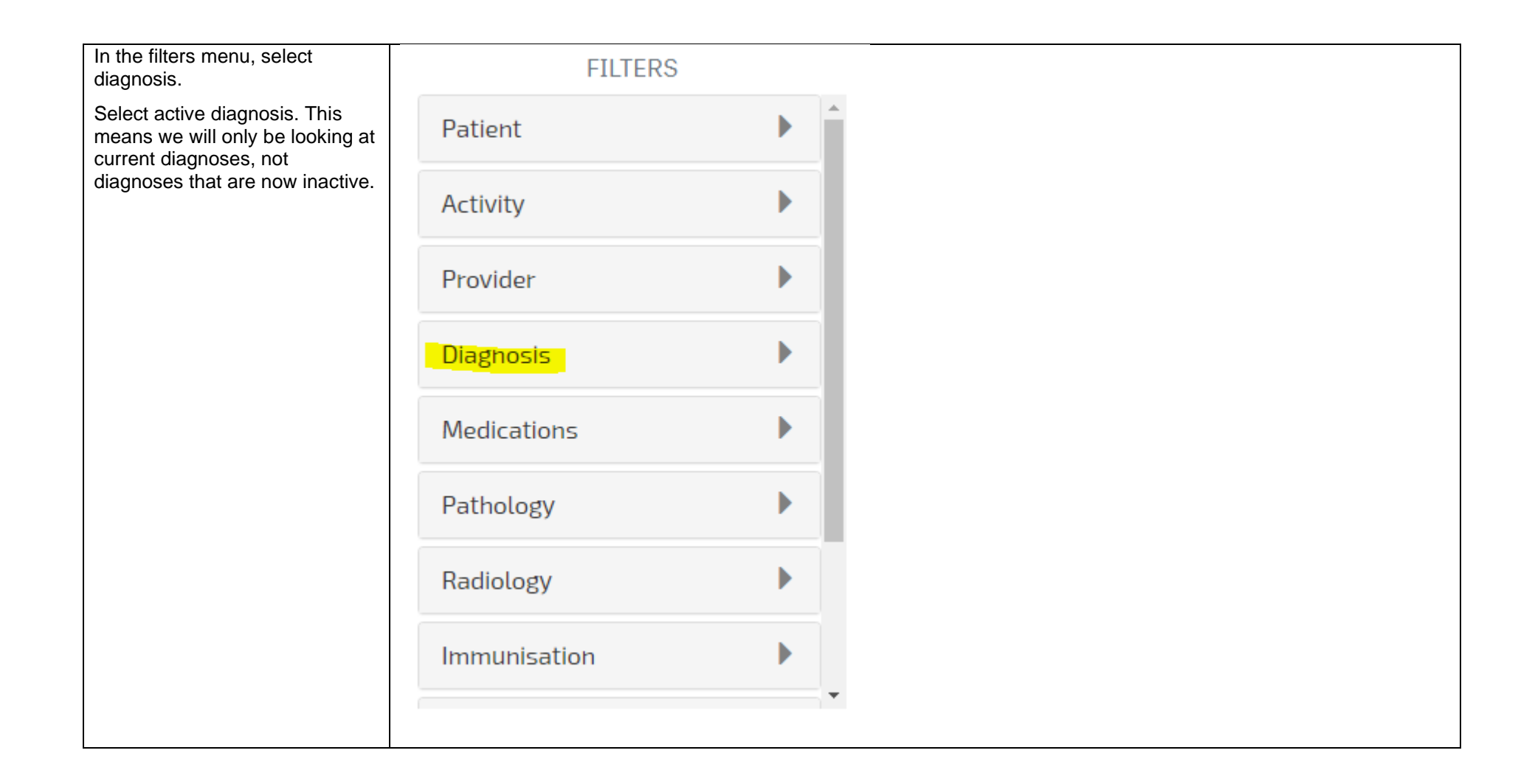

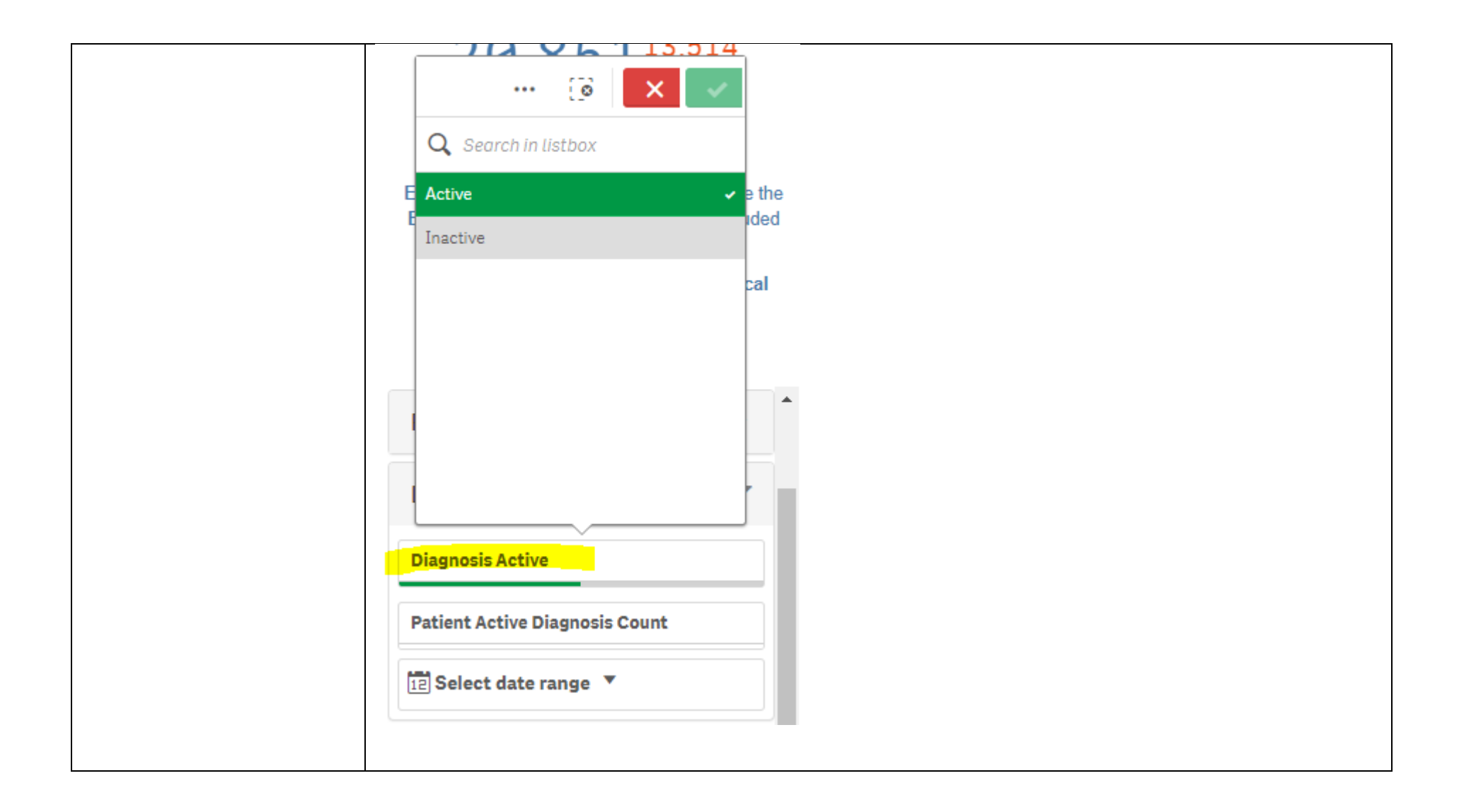

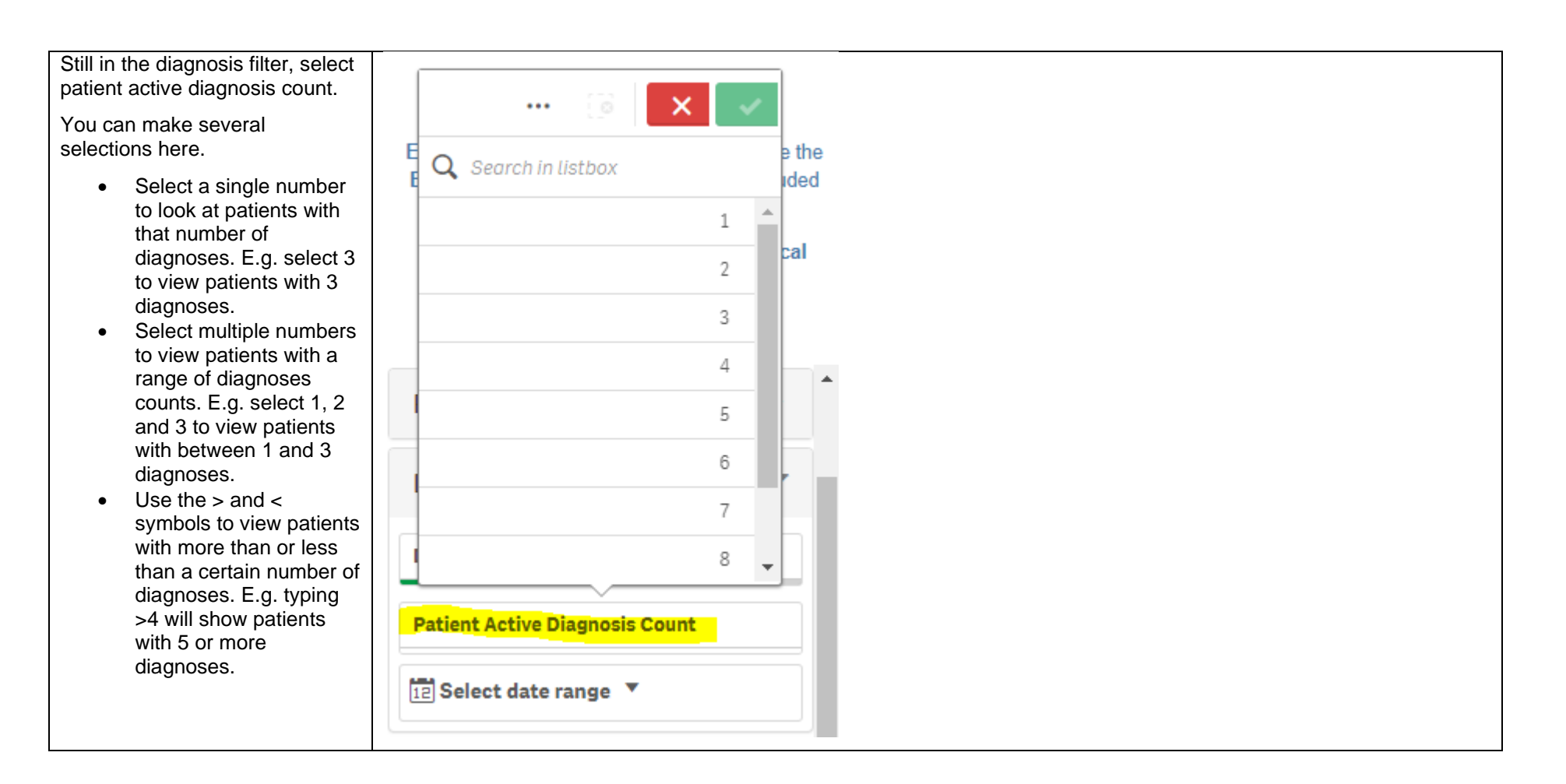

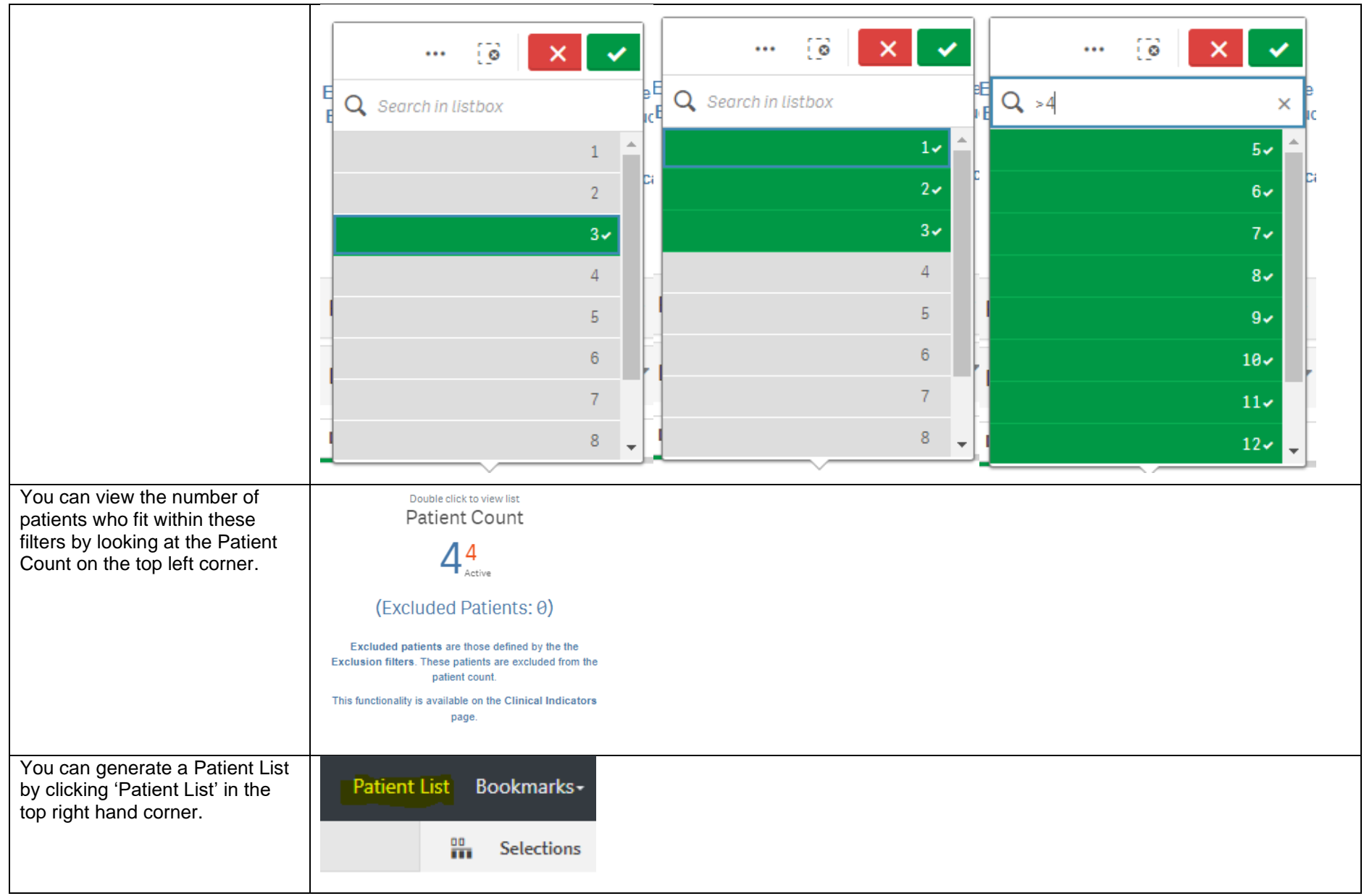

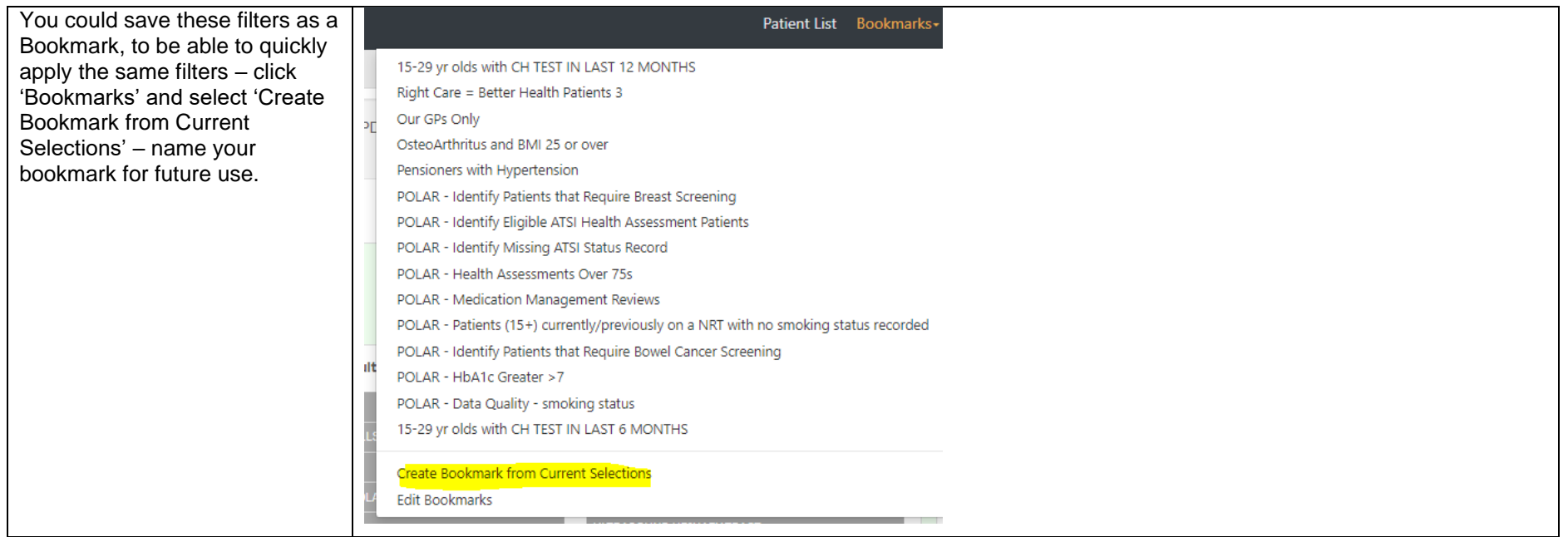